جامعة محمد خيضر بسكرة كلية العلوم والتكنولوجيا

..S..T :ميدان

األعمال التطبيقية في مقياس فيزياء2 التجربة -3 راسم اإلهتزاز المهبطيII

**I الهدف من التجربة:** -1 قياس دور وتواتر إشارة دورية. -2 قياس فرق الطور بين إشارتين بطريقتين )الطريقة المباشرة وطريقة ليساجو).

**II – المبدأ النظري : -1قياس دور وتواتر إشارة:** لتكن لدينا إشارة دورية ولتكن جيبية مثال كما في الشكل1 يمثل محور الفواصل الزمن بينما محور التراتيب يمثل الجهد. لقياس دور اإلشارة نقيس الطول الموافق للدور T وليكن L يعطى الدور بالعالقةالتالية:

**العيارالمختار على قاعدة الزمن \*L=T**

**2 قياس فرق الطور:** 1-2 الطريقة المباشرة: في هذه الحالة يجب إظهار اإلشارتين على الشاشة في آن واحد ) لها نفس الدورT ) كما في الشكل الموالي يكون فرق الطور φ بينهما.

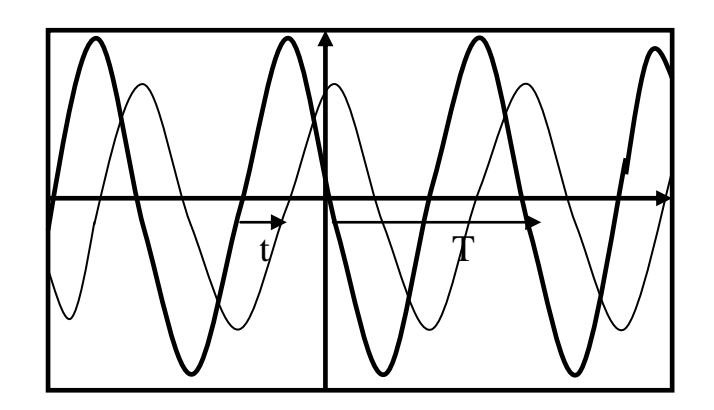

 $\phi = (t/T) .360^{\circ}$ 

2-2 **طريقة ليساجو:** لتكن لدينا إشارتين (t(X و (t(y فرق الطور φ بينهما حيث:  $X(t) =$  Asin $\omega t$ ,  $y(t) =$  Bsin $(\omega t + \varphi)$ يمكن إيجاد العلاقة بين x(t) و y(t) ونتحصل على المعادلة التالية:  $X^2/A^2 + Y^2/B^2 - (2X.Y.cosφ)/A.B = sin^2φ$ تمثل هذه المعادلة: قطع ناقص يتعلق شكله بفرق الطورمرسوم داخل مستطيل ضلعاه A2 وB2 كما في الشكل التالي:

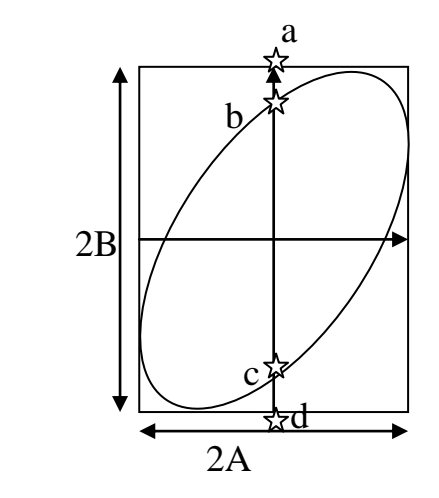

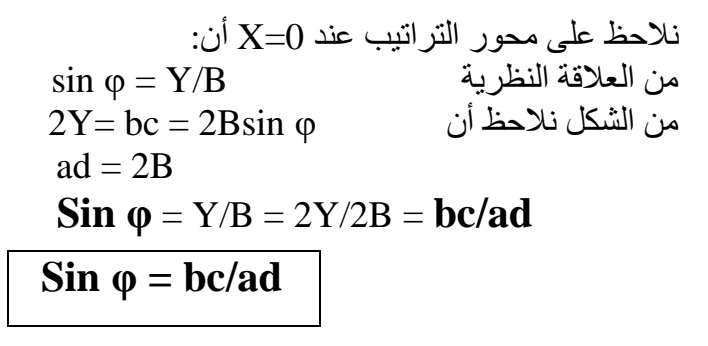

**III – التجربة1:**

ـ<mark>قياس الدور والتواتر<u>:</u><br>إختر إشارة جيبية سعتها 4V</mark> إستعمل الكرونومتر(إن وجد) لضبط التواترات المختارة على مولد الإشارات وأملأ الجدول التالي:

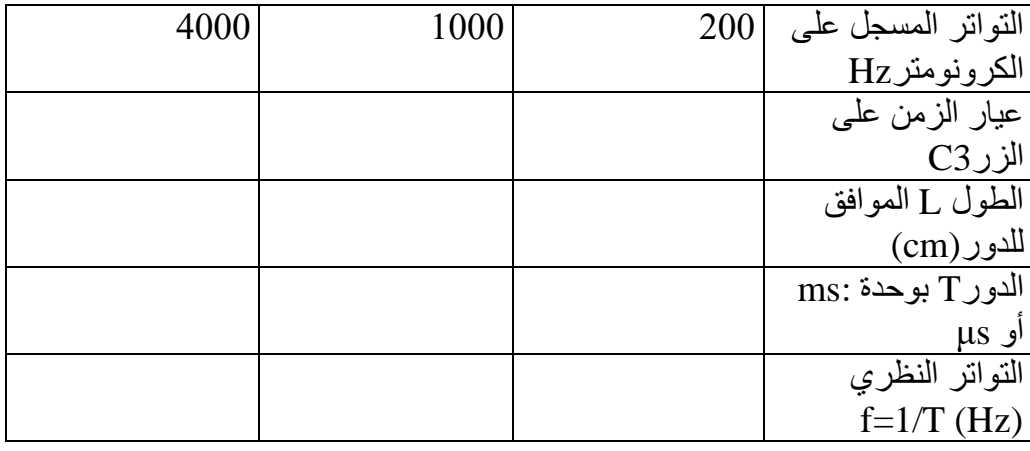

## ماذا تستنتج؟

.......................................................................................................................................... .......................................................................................................................................... .......................................................................................................................................... ..........................................................................................................................................

## <u>2- قياس فرق الطور</u>

1-2 الطريقة المباشرة:

قم بتركيب الدارة الكهربائية التالية و بواسطة الكرونومتر أظبط تواتر المولدعلى 100Hz والمقاومة على R=1400  $\Omega$  وأملأ الجدولين التاليين:

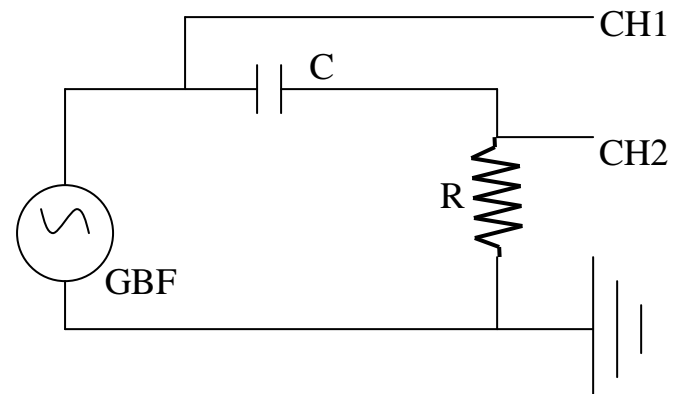

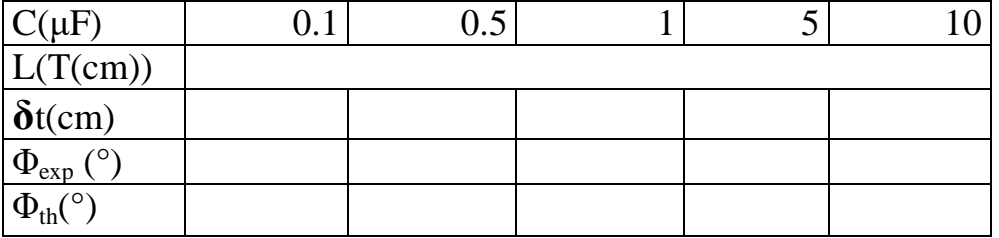

- قارن النتائج التجريبية والنظرية ؟

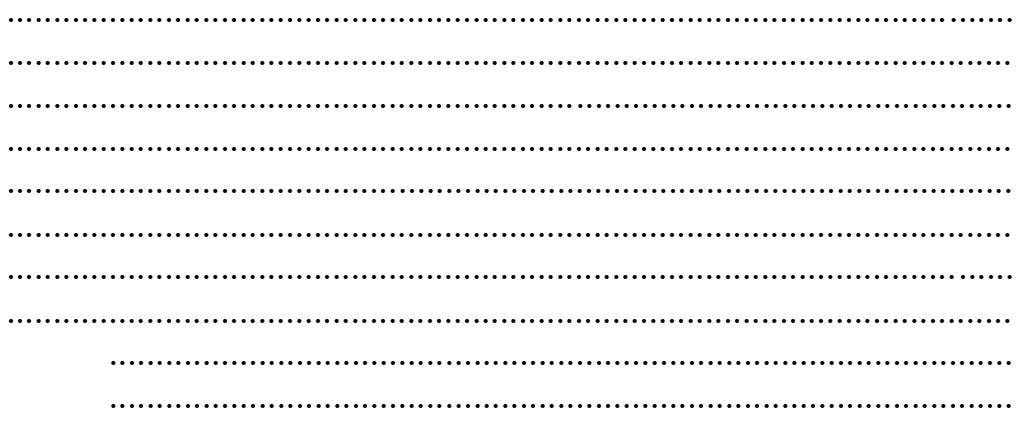

2-2- **طريقة ليساجو:**<br>حافظ على نفس التركيب السابق وأحذف قاعدة الزمن وأظبط تواتر المولد على 100Hz والمقاومة على R=1400 Ω كما في السابق وأملأ الجدول التالي:

 $8.2021/2020$  سليماني م

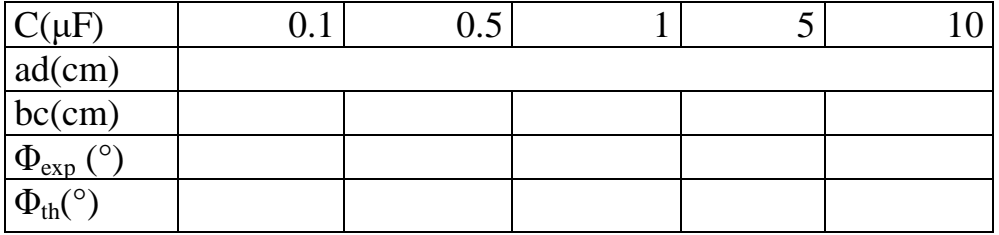

## - قارن النتائج التجريبية والنظرية ؟

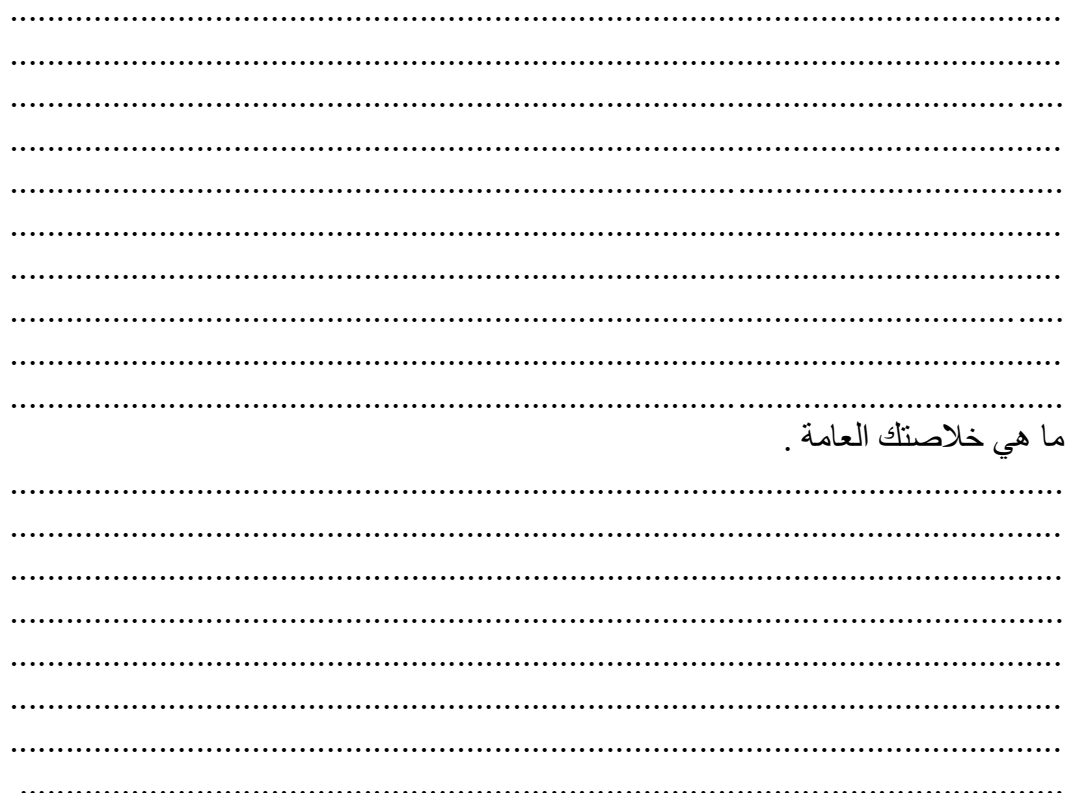